## How to upload NAD Id to the MAKAUT Site

Go to makautexam.net

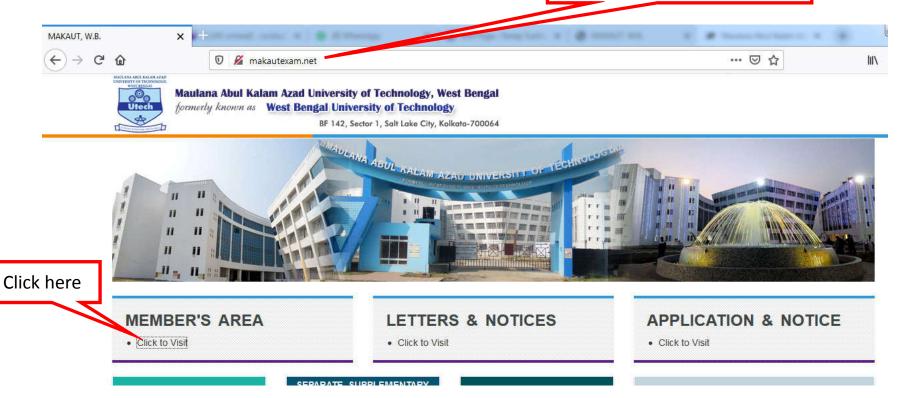

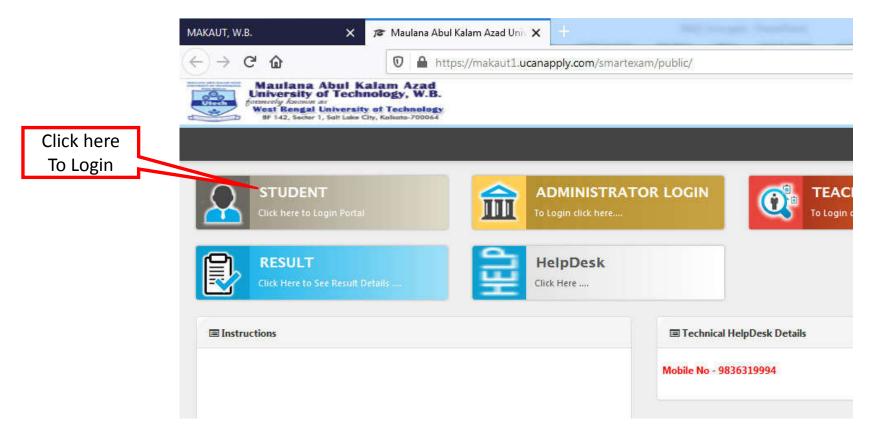

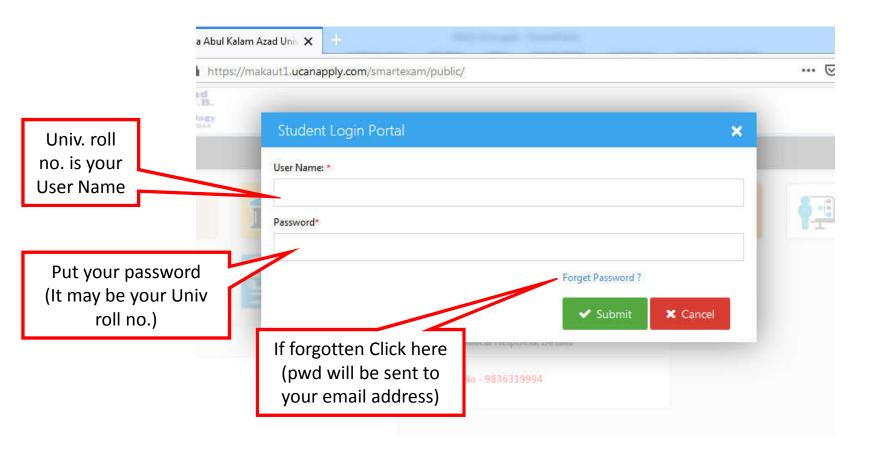

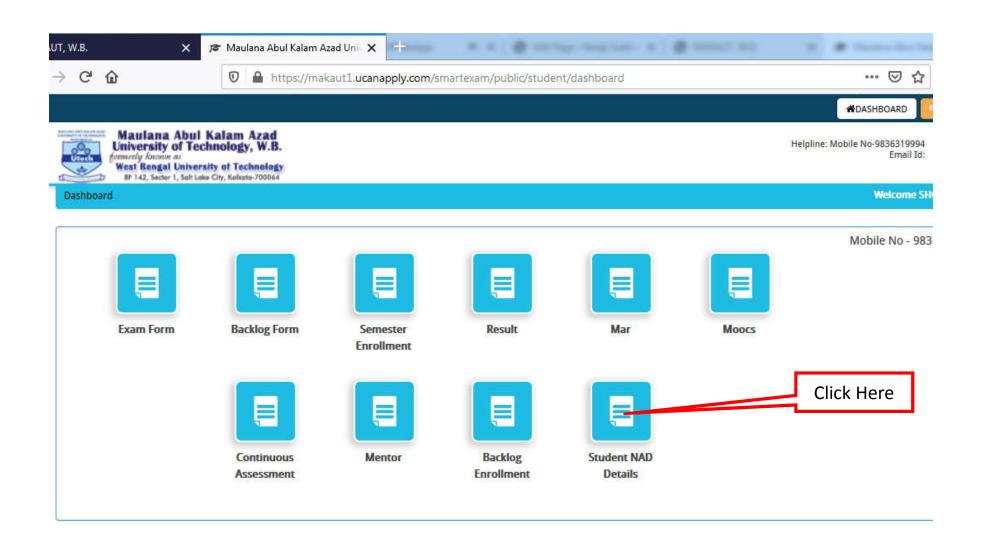

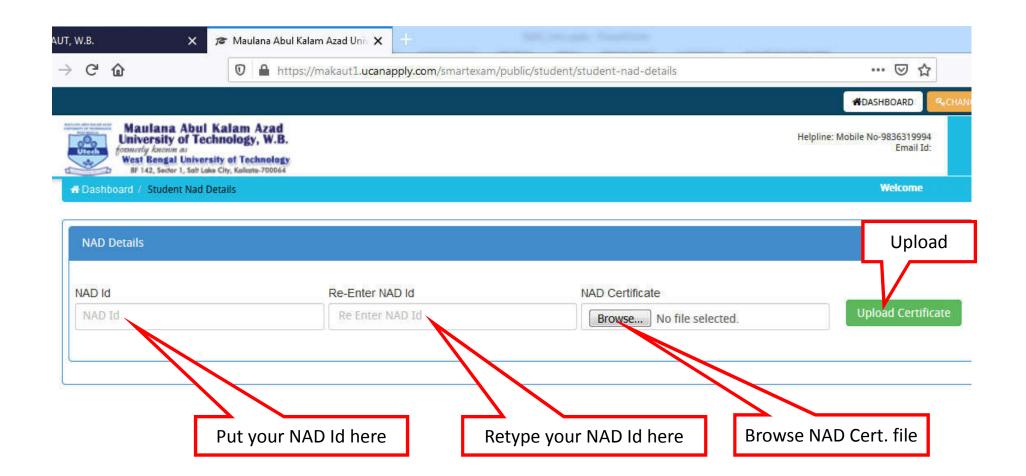

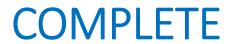